проще заинтересовать студента таким учебником, чем статическим печатным.

Использование именно таких нестандартных интерактивных средств обучения в вузе позволяет решать одну из наиболее важных проблем – вовлечение студента в образовательный процесс. Они позволяют улучшить качество и эффективность подготовки современного специалиста, осуществить дифференцированный подход к обучению с учетом индивидуальных особенностей каждого студента.

## **Список литературы**

1. Соловьева, Л.Ф. Компьютерные технологии для преподавателя / Л.Ф. соловьева. – 2-изд. – СПб.: БХВ-Петербург, 2008. – 454 с.

УДК 378 : 514.18 : 004.9

## **ИНСТРУМЕНТ ДЛЯ РЕШЕНИЯ ЗАДАЧ НАЧЕРТАТЕЛЬНОЙ ГЕОМЕТРИИ ИЗ РАЗДЕЛА «ТОЧКА, ПРЯМАЯ, ПЛОСКОСТЬ» И ИХ ПРОВЕРКИ**

**А.А. Бойков**, доцент,

**А.М. Федотов**, канд. техн. наук, доцент

*Ивановский государственный энергетический университет имени В. И. Ленина (ИГЭУ), г. Иваново, Российская Федерация* 

Ключевые слова: начертательная геометрия, решение задач, компьютерная проверка.

Аннотация. В статье анализируются проблемы организации деятельностного геометро-графического обучения и контроля. Представлен опыт создания геометрического редактора для решения некоторых задач начертательной геометрии и автоматической проверки правильности их решения.

В ходе изучения курса геометро-графических дисциплин студент-первокурсник должен в короткий срок овладеть новыми для себя теоретическими знаниями и приобрести разнообразные практические навыки, например, только в начертательной геометрии требуется изучить проекционное моделирование, гео-<br>метрические преобразования, образование поверхностей и др.

В условиях сокращения числа часов, в первую очередь, в условиях сокращения числа часов, в первую очередь,<br>аудиторных, значительную часть работы студент вынужден вы-<br>полнять самостоятельно, но низкий уровень школьной геомет-<br>ро-графической подготовки (ГГП) приводит к фактиче ятельной деятельности, что приводит к снижению качества ГГП в целом [1, 2]. Возможность повышения качества ГГП в настоящее время связывается с применением информационных технологий [2-5], обеспечивающих «наглядность» учебных материалогии [2-5], обеспечивающих «наглядность» учебных материа-<br>пов (анимации, презентации и трехмерные модели) и осуществ-<br>ляющих экспресс-контроль полученных знаний (компьютерное<br>тестирование). Опыт преподавания в ИГЭУ показ испытывают трудности, применяя знания на практике, поскольку наглядные демонстрации и контролирующие вопросы не выполняют функции контроля приобретенных навыков.

полняют функции контроля приобретенных навыков.<br>Приобретение навыков связано с решением практических<br>задач и заданий курса. Проверка правильности решений задач в<br>настоящее время выполняется преподавателем. Компенсировать<br>н часов может только увеличение числа и повышение качества часов может только увеличение числа и повышение качества<br>самостоятельно решаемых задач. Для сравнения – задачники по<br>начертательной геометрии (HГ) В.О. Гордона, С.А. Фролова и<br>др. (изданные в условиях достаточного школьно в создании геометрического редактора объясняется тем, что на

первых занятиях студенты еще не готовы решать задачи, используя редакторы САПР.

Рассмотрим создание средств компьютерной проверки решений графических задач на примере позиционных задач курса НГ из раздела «Точка, прямая, плоскость».

Объектами решения таких задач (объектами моделирования) являются точки, прямые и плоскости трехмерного евклидова пространства. Представлением решений в памяти компьютера являются конструктивные геометрические модели (КГМ) решений - совокупности именованных элементов, описываемых наборами параметров и атрибутов [6]. Причем, моделирование может осуществляться непосредственно (элементами являются трехмерные фигуры) или по правилам проекционного моделирования (элементами являются проекции – двухмерные фигуры). В первом случае условия правильности решения задаются в терминах объектов пространства («точка на прямой», «прямая, перпендикулярная плоскости» и др.), во втором - в терминах<br>объектов чертежа. Поскольку раздел «Точка, прямая, плоскость» является первым в курсе НГ, предпочтение отдано первому варианту, - геометрический редактор берет на себя действия по обозначению и расположению элементов на чертеже в соответствии с пространственными свойствами моделируемых объектов, проверяет совместимость пар проекций. Так как модель решения трехмерна, также становится возможным отображение ее на всех этапах решения как в виде чертежа, таки в виде наглядного интерактивного изображения (НИ).

Решение задачи осуществляется последовательным выполнением геометрических построений. Построения представлены набором команд на панели инструментов. В результате построе-<br>ния (выполнения команды) в КГМ помещается новый элемент, пи (вынознения команды) в каза помещается новый элемент,<br>геометрические параметры которого отвечают отношениям<br>(принадлежность, параллельность и др.), в которых данный эле-<br>мент находится с исходными. Построения могут отве 1) пространственным отношениям (например, перпендикулярность прямой и плоскости в пространстве); 2) плоским (например, перпендикулярность прямых на чертеже); 3) имитировать

чертежные инструменты (линейка, циркуль, угольник). Первый<br>вариант не подходит для задач НГ, поскольку не все пространвариант не подходит для задач НГ, поскольку не все простран-<br>ственные отношения наглядно представляются на чертеже. Тре-<br>тий вариант удобен тем, что требует небольшого числа команд<br>(по числу инструментов), но требует особ

чертежа через пару точек; прямая пространства или чертежа,<br>параллельная данной; прямая чертежа, перпендикулярная данной; вертикальная/горизонтальная линейка и др.<br>Условия правильности решения кодируются при помощи<br>эталонн требуемых наборов), наличие геометрических условий (требуемых наборов), наличие геометрических условий (требуемый объект не определен, но дан набор условий).

мый объект не определен, но дан набор условий).<br>
Перечисленные принципы были реализованы при создании<br>
геометрического редактора с функциями проверки решений за-<br>дач из раздела «Точка, прямая, плоскость». Редактор предост

(параметры задаются в диалоговом окне), на каждом шаге вы-<br>полняет проверку и сообщает, если решение построено, форми-<br>рует подсказку – список объектов, которые осталось построить.<br>Для самостоятельной работы используется созданы локальные (или сетевые) копии редактора со строго определенным набором заданий.

Полный комплекс программ включает в себя редактор с функциями проверки для студентов, редактор заданий для преподавателя и модуль управления хранилищем задач.

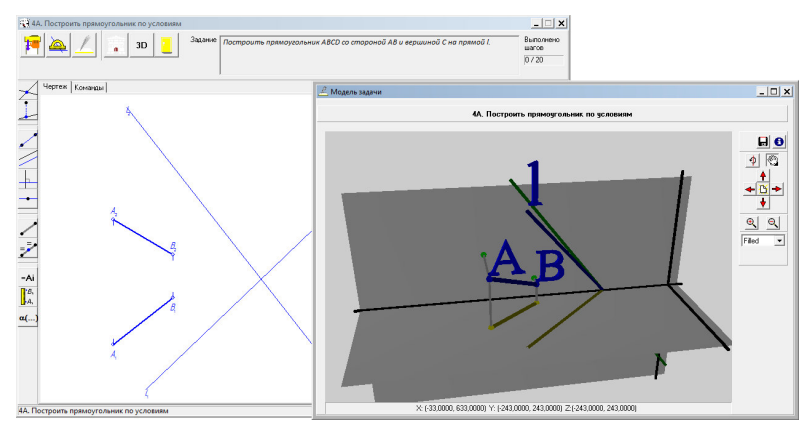

Рисунок 1. Интерфейс геометрического редактора

Таким образом, созданное техническое средство позволяет выполнять решение задач и их проверку, а также обеспечивает доступность проверки для самостоятельной работы.

В настоящее время проводятся исследования по созданию эффективного метода применения редактора в учебном процессе: требуется составить подходящие наборы задач, уточнить формулировки условий задач и подсказок, обеспечить простоту освоения приемов работы с редактором и возможность накопления статистических данных. Для компьютерной поддержки других разделов курса графических дисциплин ведутся разработки соответствующих средств компьютерной проверки [6].

## **Список литературы**

- 1. Вольхин, К.А. Проблемы графической подготовки студентов технического вуза / К.А. Вольхин, Т.А. Астахова // Геометрия и графика. – 2014. – Т. 2. – № 3. – С. 24-28. – DOI: 10.12737/6522.
- 2. Бойков, А.А. Верифицируемость инженерно-графических задач как необходимое условие эффективной самостоятельной работы/ А.А. Бойков // Проблемы качества графической подготовки студентов в техническом вузе: традиции и инновации : материалы VI Междунар. научно-практ. интернет-конференции. – Пермь, 2016. – С. 177–190.
- 3. Ваванов, Д.А. Обзор компьютерных технологий, применяемых при обучении начертательной геометрии / Д.А. Ваванов, А.В. Иващенко // Геометрия и графика. – 2013. – Т. 1. – № 2. – С. 54–57. – DOI: 10.12737/792.
- 4. Тен, М.Г. Формирование профессиональных компетенций студентов технических специальностей в процессе графической подготовки / М.Г. Тен // Геометрия и графика. – 2015. – Т. 3. – № 1. – С. 59–63. – DOI: 10.12737/10459.
- 5. Александрова, Е.П. Организация графической подготовки студентов на основе информационно-коммуникационных технологий / Е.П. Александрова, К.Г. Носов, И.Д. Столбова // Проблемы качества графической подготовки студентов в техническом вузе: традиции и инновации : материалы VII Междунар. научно-практ. интернет-конференции. – Пермь, 2017.  $- C. 37-54.$
- 6. Бойков, А.А. Автоматизация проверки инженерно-графических заданий / А.А. Бойков // Проблемы качества графической подготовки студентов в техническом вузе: традиции и инновации : материалы VI Междунар. научно-практ. интернет-конференции. – Пермь, 2016. – С. 99-120.

УДК 378. 016: [515+744]

## **ЭЛЕКТРОННЫЕ ТЕХНОЛОГИИ В ОБРАЗОВАТЕЛЬНОМ ПРОЦЕССЕ**

**О.Б. Болбат**, канд. пед. наук, доцент

*Сибирский государственный университет путей сообщения, г. Новосибирск, Российская Федерация* 

Ключевые слова: электронные учебные пособия, мультимедиа технологии, графические дисциплины.

Аннотация. В статье описан опыт использования электронных разработок преподавателей кафедры «Графика» Сибирского государственного университета путей сообщения.

В настоящее время информатизация образования является одним из приоритетных направлений и заключается в оптимальном использовании современных информационных технологий, ориентированных на конечные цели обучения. Мультимедиа-технологии открывают новые возможности в повышении качества обучения. Компьютер стал самым распространенным средством обучения, а компьютерные технологии в виде электронных и мультимедийных образовательных ресурсов получи-